**Федеральное государственное унитарное предприятие «Всероссийский научно-исследовательский институт метрологической службы» (ФГУП «ВНИИМС»)**

\$

**УТВЕРЖДАЮ**

**Заместитель директора по производственной метрологии**  $\Phi$ ГУП «ВНИИМС»

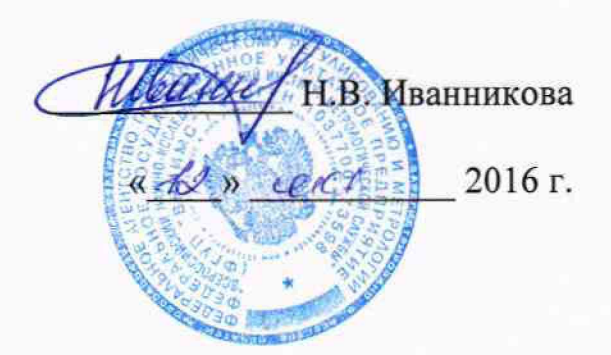

**Приборы регистрирующие измерительные «LOGOSCREENnt» тип 706581, «LOGOSCREEN 500 cf>> тип 706510, «LOGOSCREEN 600» тип 706520. Методика поверки.**

*/и ^* **GM9C>5 -** *i* **&**

# СОДЕРЖАНИЕ

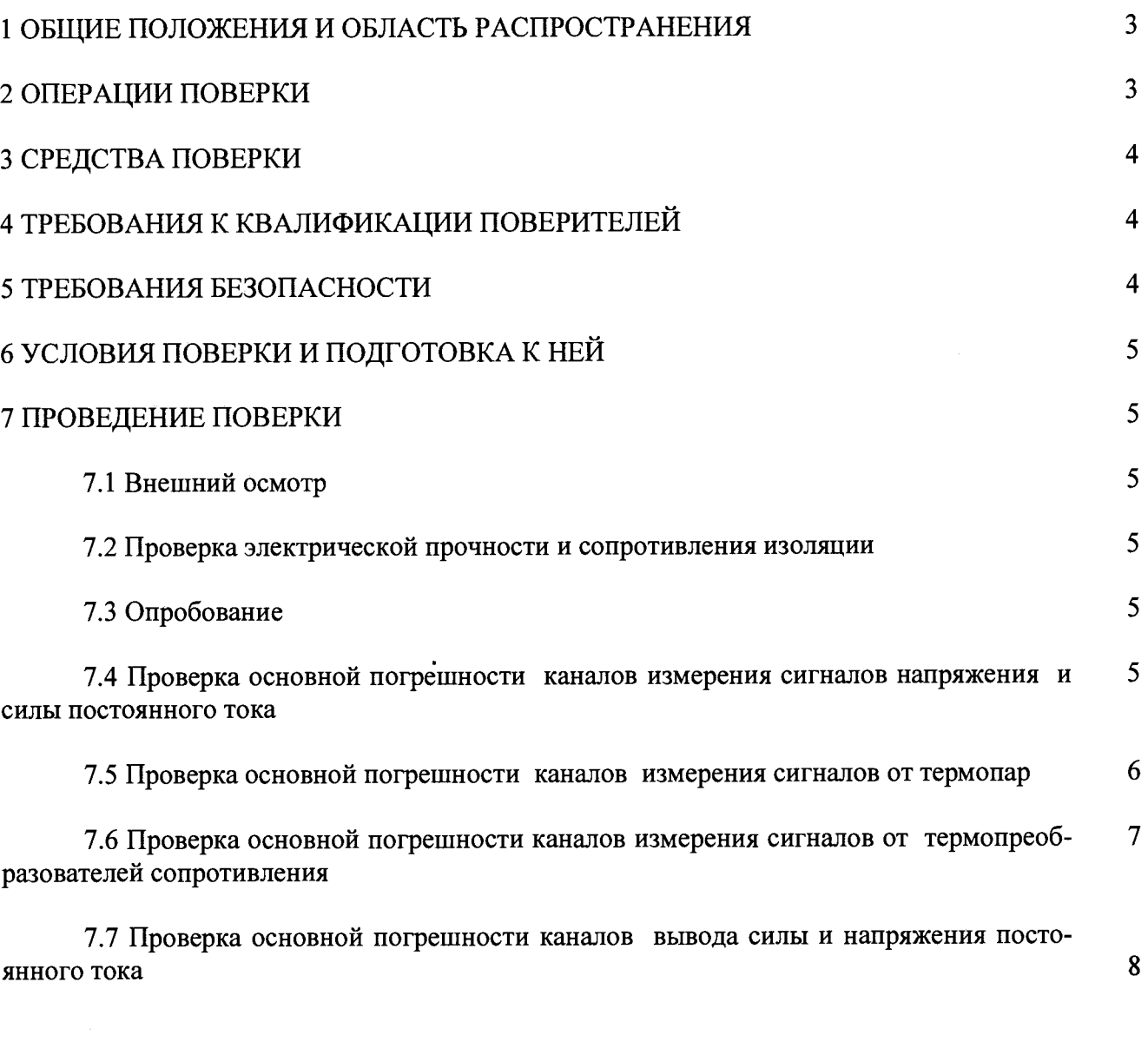

**8 ОФОРМЛЕНИЕ РЕЗУЛЬТАТОВ ПОВЕРКИ 11**

 $\hat{\theta} = \frac{1}{2}$ 

## 1 ОБЩИЕ ПОЛОЖЕНИЯ И ОБЛАСТЬ РАСПРОСТРАНЕНИЯ

Настоящий документ распространяется на приборы регистрирующие измерительные «LOGOSCREENnt» тип 706581, «LOGOSCREEN 500 cf» тип 706510, «LOGOSCREEN 600» тип 706520 (далее - приборы) фирмы «JUMO GmbH & Co.KG», Германия, и устанавливает требования к методике их первичной и периодической поверок (для приборов, используемых в сферах государственного регулирования обеспечения единства измерений) или калибровки на предприятиях в России.

Приборы предназначены для измерений, хранения и передачи сигналов напряжения и силы постоянного электрического тока, сопротивления постоянному току (в том числе выходных сигналов от термопар (ТП) и термопреобразователей сопротивления (ТС)), формирования аналоговых управляющих сигналов силы постоянного электрического тока.

Далее в тексте применяется только термин «поверка», под которым подразумевается поверка или калибровка.

Интервал между поверками - 3 года.

<span id="page-2-0"></span>Допускается проведение поверки отдельных измерительных каналов из состава прибора, а также отдельных величин и диапазонов измерений/воспроизведений, в соответствии с заявлением владельца прибора с обязательным указанием в свидетельстве о поверке информации об объёме проведённой поверки.

### 2 ОПЕРАЦИИ ПОВЕРКИ

Перечень операций, проводимых при поверке измерительных каналов (ИК) приборов, с указанием разделов настоящей методики поверки, где изложен порядок их выполнения, приведен в таблице 1.

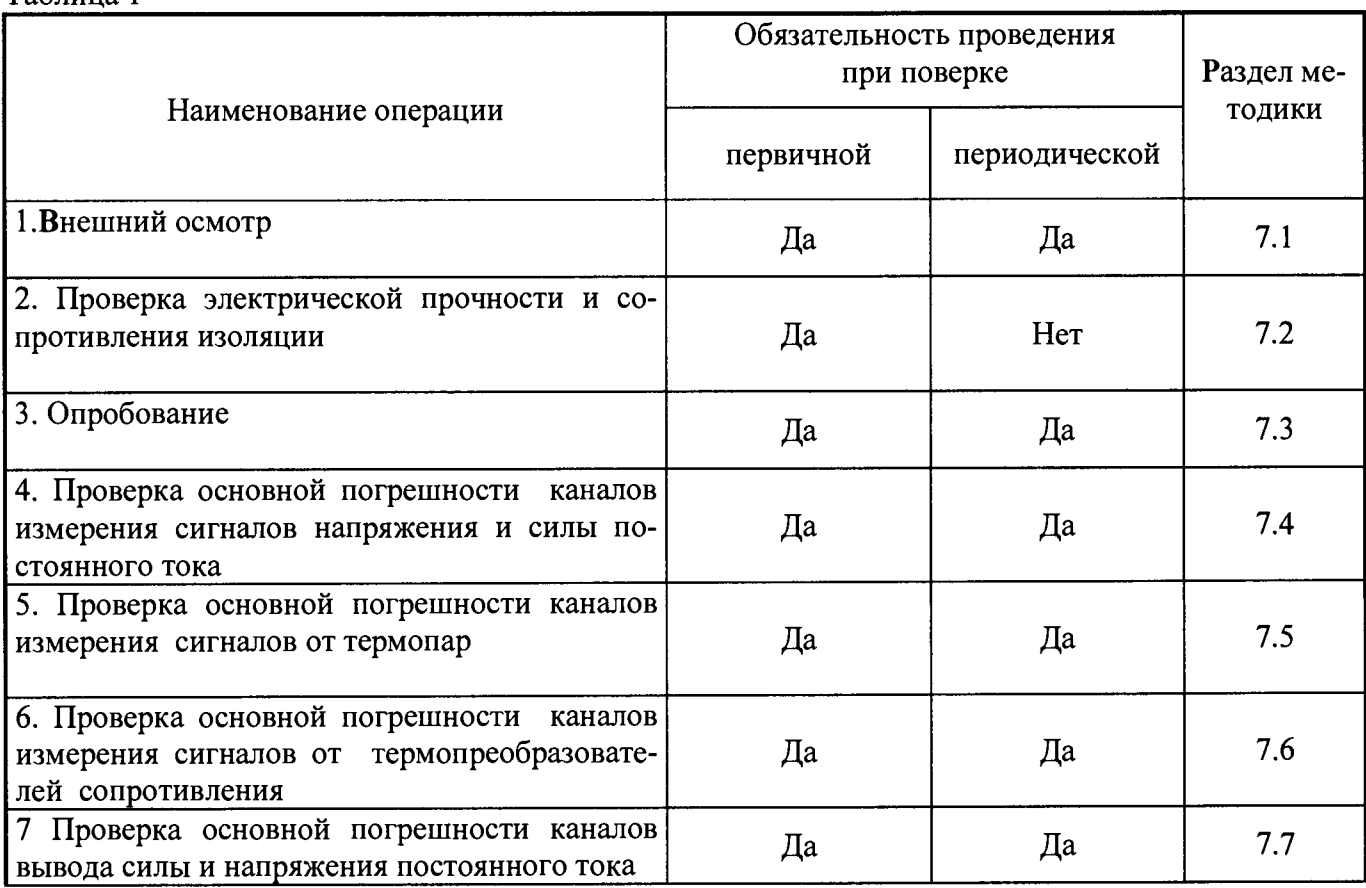

Таблина 1

#### 3 СРЕДСТВА ПОВЕРКИ

 $\frac{1}{\sqrt{2}}\left( \begin{array}{cc} 1 & 0 & 0 \\ 0 & 0 & 0 \\ 0 & 0 & 0 \end{array} \right)$ 

**При поверке приборов должны использоваться эталонные и вспомогательные средства измерений, удовлетворяющие указанным ниже требованиям и имеющие действующие свидетельства о поверке.**

**3.1 При проверке электрической прочности и сопротивления изоляции рекомендуется ис**пользовать установку УПУ-10М, мегомметр М4100/1.

**3.2 Допускаемая погрешность эталонов, используемых для воспроизведения сигналов, подаваемых на входы проверяемых приборов, для каждой проверяемой точки не должна превышать 0,2 предела допускаемой погрешности, нормируемой в технической документации для соответствующего измерительного канала.**

**3.3 При проверке погрешности каналов измерения сигналов напряжения и силы постоянного тока рекомендуется в качестве эталона для задания входного сигнала использовать калибратор универсальный Н4-7 (± (0,002 % U+ 0,00025 % Un) в режиме воспроизведения напряжения постоянного тока в диапазоне от 0 до 200 мВ, ± (0,002 % U+ 0,00015 % Un) в режиме воспроизведения напряжения постоянного тока в диапазоне от 0 до 10 В, ± (0,004 % 1+ 0,0004 % In) в режиме воспроизведения силы постоянного тока в диапазоне от 0 до 20 мА).**

**3.4 При проверке погрешности каналов вывода сигналов силы и напряжения постоянного тока рекомендуется использовать мультиметр цифровой прецизионный 8508А (± (0,00035 % U+ 0,00002 % Un) в режиме измерений напряжения постоянного тока в диапазоне от 0 до 20 В,**  $\pm$  (0,014 % 1+ 0,0002 % In) в режиме измерений силы постоянного тока в диапазоне от 0 до 20 мА).

**3.5 При проверке погрешности каналов измерения сопротивления и сигналов от термопреобразователей сопротивления в качестве эталона для задания входного сигнала рекомендуется использовать магазин сопротивлений, позволяющий воспроизводить сопротивления в диапазоне от 0 до 4 кОм (например, магазин сопротивлений МСР-60М, кл.т. 0,02).**

**3.6 Для измерений температуры в точке подсоединения холодного спая термопары в качестве эталона используют термометр с абсолютной погрешностью не более 0,1 °С, например TJI-4. Примечания**

**1 При невозможности выполнения соотношения «1/5» допускается использовать эталоны с упомянутым соотношением до «1/3» и вводить контрольный допуск на погрешность проверяемого измерительного канала, равный 0,8 от допускаемых значений границ его погрешности.**

**2 Допускается использовать другие эталонные средства измерений, если они удовлетворяют требованию п.3.2.**

<span id="page-3-0"></span>**3 Перечисленные выше средства измерений должны работать в нормальных для них условиях, оговоренных в соответствующей эксплуатационной документации.**

#### **4 ТРЕБОВАНИЯ К КВАЛИФИКАЦИИ ПОВЕРИТЕЛЕЙ**

**Поверку приборов должен выполнять поверитель, прошедший инструктаж по технике безопасности, освоивший работу с поверяемым прибором и используемыми эталонами. Поверитель должен быть аттестован в соответствии с действующими нормативными документами.**

#### **5 ТРЕБОВАНИЯ БЕЗОПАСНОСТИ**

**При проведении поверки необходимо соблюдать требования безопасности, предусмотренные «Правилами технической эксплуатации электроустановок потребителей и правилами техники безопасности при эксплуатации электроустановок потребителей», ГОСТ 12.2.007.0-75, ГОСТ 12.1.019-80, ГОСТ 22261-94, указаниями по безопасности, изложенными в руководстве по эксплуатации на приборы, применяемые эталоны и вспомогательное оборудование.**

## 6 УСЛОВИЯ ПОВЕРКИ И ПОДГОТОВКА К НЕЙ

**6.1 Перед началом поверки поверитель должен изучить руководство по эксплуатации поверяемого прибора, эталонов и других технических средств, используемых при поверке, настоящую методику поверки, правила техники безопасности и строго их соблюдать.**

**6.2 До начала поверки эталоны должны быть в работе в течение времени самопрогрева, указанного в руководствах по эксплуатации.**

- **6.3 Поверка должна производится в нормальных условиях:**
- **температура окружающего воздуха (23 ± 2) °С;**
- **относительная влажность от 30 до 90 % без конденсации влаги;**
- **атмосферное давление 84 106 кПа;**
- **внешнее магнитное поле практически отсутствует;**
- напряжение питания номинальное  $\pm 2\%$ .

#### **7 ПРОВЕДЕНИЕ ПОВЕРКИ**

#### *7.1 Внешний осмотр*

**Проводится осмотр прибора. Следует убедиться в его механической исправности, в целостности соединительных проводов; в соответствии комплектности прибора эксплуатационной документации; в соответствии маркировки прибора эксплуатационной документации; в наличии свидетельства о предыдущей поверке (при периодической поверке). Наличие внешних повреждений или отсутствие необходимых комплектующих препятствует проведению поверки.**

## *7.2 Проверка электрической прочности и сопротивления изоляции*

**Испытания по данному пункту проводятся по ГОСТ 22261.**

## *7.3 Опробование*

**7.3.1 Опробование проводится в соответствии с указаниями руководства по эксплуатации на поверяемый прибор.**

**7.3.2 Проверка идентификационных данных программного обеспечения.**

**Метрологически значимое программное обеспечение (ПО) регистраторов устанавливается в энергонезависимую память регистратора на заводе-изготовителе во время производственного цикла. Оно недоступно пользователю и не подлежит изменению на протяжении всего времени функционирования регистратора, соответствует уровню защиты «высокий» в соответствии с Р 50.2.077-2014.**

**Проверка идентификационных данных прикладного программного обеспечения (ПО) заключается в проверке номера его версии.**

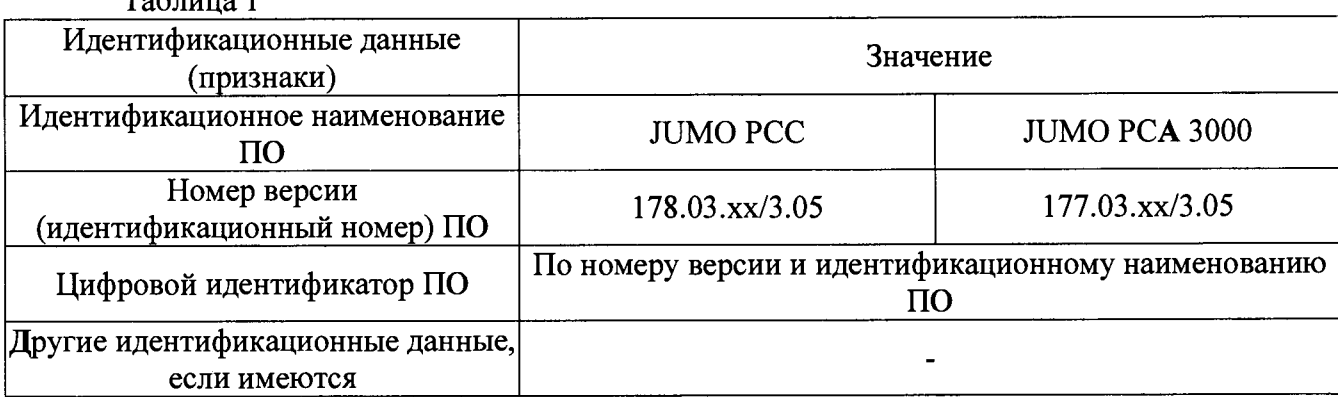

**Таблица 1**

Прибор признают годным, если номер версии ПО соответствует данным, приведённым в таблице 1.

## 7.4 Проверка основной погрешности каналов измерения сигналов напряжения и силы постоянного тока

7.4.1 Проверка основной погрешности по данному пункту выполняется с использованием соответствующих схем и рекомендаций руководства по эксплуатации (РЭ), а также таблиц, составленных по форме таблицы 2.

Таблина 2

 $\mathbb{R}^{\mathbb{Z}}$ 

Диапазон измерений входного сигнала, мА/В:  $I_{H}/U_{H} =$ ,

 $I_{\bf R}/U_{\bf R} =$ ;

Пределы допускаемой основной приведённой погрешности, %:  $\gamma$ = Пределы допускаемой основной абсолютной погрешности, мА/В:  $\Delta$ <sub>a</sub> =

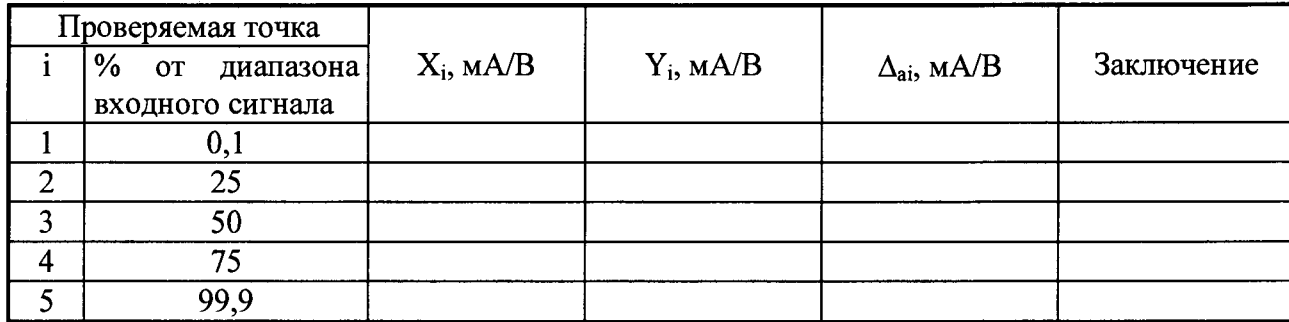

Примечание:

 $I_{H}$ ,  $I_{B}$ ;  $U_{H}$ ,  $U_{B}$  - соответственно нижняя и верхняя границы диапазона измерений входного сигнала силы/напряжения постоянного тока;

 $X_i$  - значение в мА/В подаваемого входного сигнала;

 $Y_i$  - значение выходного сигнала, выраженное в единицах входного сигнала.

7.4.2 Для каждой проверяемой точки i = 1,...,5 выполняют следующие операции:

- устанавливают на входе поверяемого канала значение входного сигнала  $X_i$  напряжения (силы) постоянного тока от калибратора напряжения (калибратора тока) и делают не менее 4-х отсчётов Y<sub>i</sub> на выходе поверяемого ИК;

- за оценку абсолютной погрешности  $\Delta_{ai}$  ИК в i-й проверяемой точке принимают значение, вычисляемое по формуле:

$$
\Delta_{ai} = \max \{ |Y_i - X_i| \},
$$

здесь Y<sub>i</sub> выражено в единицах подаваемого входного сигнала.

Если хотя бы в одной из проверяемых точек выполняется неравенство  $|\Delta_{ai}| \ge |\Delta_a|$  поверяемый ИК бракуют, в противном случае признают годным.

#### 7.5 Проверка основной погрешности каналов измерения сигналов от термопар

7.5.1 Проверка основной погрешности по данному пункту выполняется с использованием соответствующих схем и рекомендаций РЭ, а также таблиц, составленных по форме таблицы 3.

Таблица 3 Тип термопары Диапазон измерений входного сигнала, °C:  $T_{H}$ =,  $T_{B}$ = Температура холодного спая Т<sub>хс</sub>, °С: Пределы допускаемой основной абсолютной погрешности,  $^{\circ}C$ :  $\Delta_{a}$  =

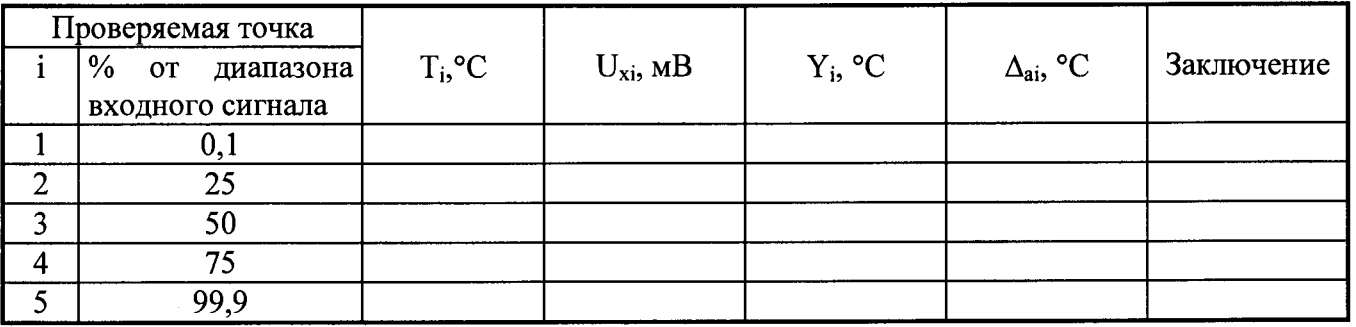

 $\overline{7}$ 

Примечание:

 $\frac{1}{2} \sum_{i=1}^n \frac{1}{2} \sum_{j=1}^n \frac{1}{2} \sum_{j=1}^n \frac{1}{2} \sum_{j=1}^n \frac{1}{2} \sum_{j=1}^n \frac{1}{2} \sum_{j=1}^n \frac{1}{2} \sum_{j=1}^n \frac{1}{2} \sum_{j=1}^n \frac{1}{2} \sum_{j=1}^n \frac{1}{2} \sum_{j=1}^n \frac{1}{2} \sum_{j=1}^n \frac{1}{2} \sum_{j=1}^n \frac{1}{2} \sum_{j=1}^n \frac{1}{2} \sum_{j=$ 

Т<sub>н</sub> и Т<sub>в</sub> - соответственно нижняя и верхняя границы диапазона измерений входного сигнала термопары в « °С»;

 $T_i$  - значение температуры и, соответствующее ей  $U_{xi}$  (по таблицам ГОСТ Р 8.585-2001 для данного типа термопары), значение в мВ подаваемого входного сигнала;

Y<sub>i</sub> - измеренное значение выходного сигнала в « °С».

7.5.2 В режиме измерения сигналов от термопар с компенсацией температуры холодного спая проверку погрешности проводят в следующей последовательности:

- записывают для каждой проверяемой точки в столбец «Т<sub>і</sub>» значение температуры в «°С» (для данного типа термопары);

- по таблицам ГОСТ Р 8.585 находят напряжение  $U_{xi}$ , соответствующее значению температуры в і-ой проверяемой точке;

- термометром с погрешностью не более 0,1 °С измеряют температуру  $T_{\text{xc}}$  вблизи места подключения холодного спая термопары;

- рассчитывают входной сигнал  $U_{xi}$  в мВ для каждой проверяемой точки по формуле:  $U_{xi}$  =  $U_{xi}$ '-  $U_{tx.c}$ , где  $U_{tx.c}$ . - напряжение, соответствующее температуре холодного спая (по таблицам **FOCT P 8.585);** 

- устанавливают на входе поверяемого канала значение  $U_{xi}$ напряжения постоянного тока от калибратора напряжения и делают не менее 4-х отсчётов  $Y_i$  на выходе поверяемого ИК;

- за оценку абсолютной погрешности  $\Delta_{ai}$  ИК в i-й проверяемой точке принимают значение, вычисляемое по формуле:

 $\Delta_{ai}$  = max { | Y<sub>i</sub> - T<sub>i</sub> | },

здесь Y<sub>i</sub> выражено в «°С».

Если хотя бы в одной из проверяемых точек выполняется неравенство  $|\Delta_{ai}| \ge |\Delta_a|$  поверяемый ИК бракуют, в противном случае признают годным.

## 7.6 Проверка основной погрешности каналов измерения сигналов от термопреобразователей сопротивления

7.6.1 Проверка основной погрешности по данному пункту выполняется с использованием соответствующих схем и рекомендаций РЭ, а также таблиц, составленных по форме таблицы 4.

Таблица 4 Диапазон измерений входного сигнала,  $\text{C}/\text{O}$ м:  $T_H = 7$ ,  $T_B = 1$ Пределы допускаемой основной абсолютной погрешности,  $^{\circ}C$ :  $\Delta_{a}$  =

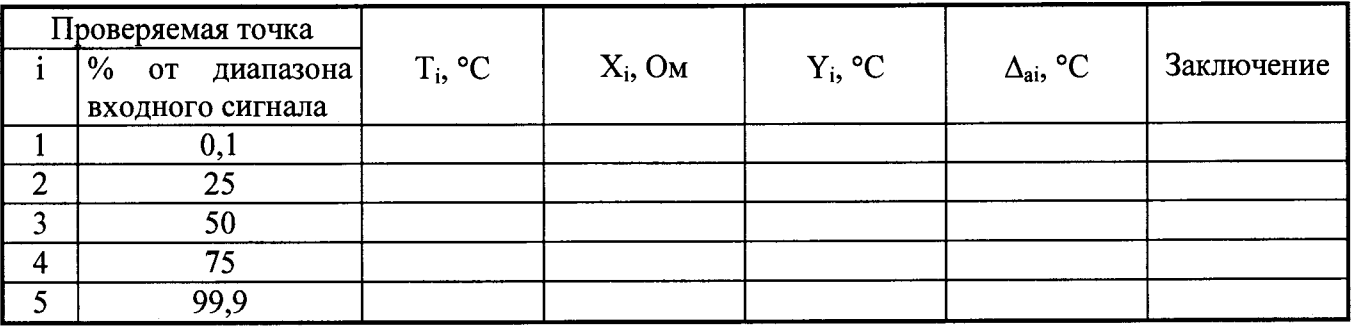

Примечание:

Т<sub>и</sub>, Т<sub>к</sub> - соответственно нижняя и верхняя границы диапазона измерений входного сигнала:

 $T_i$  - значение температуры и, соответствующее ей (по таблицам ГОСТ 6651-2009), значение в «Ом» подаваемого входного сигнала  $(X_i)$ ;

 $Y_i$  - измеренное значение выходного сигнала в «  ${}^oC$ ».

7.6.2 Проверка погрешности проводится в изложенной ниже последовательности:

- записывают для каждой проверяемой точки в столбец «Т<sub>і</sub>» значение температуры в «°С» (для данного типа термопреобразователя сопротивления);

- по таблицам ГОСТ 6651-2009 находят значение сопротивления  $X_i$ , соответствующее значению температуры в і-ой проверяемой точке;

- записывают в таблицу 4 входной сигнал  $X_i$  в «Ом» для каждой проверяемой точки;

- устанавливают на входе поверяемого канала значение  $X_i$  сопротивления от магазина сопротивлений и делают не менее 4-х отсчётов  $Y_i$  на выходе поверяемого ИК;

- за оценку абсолютной погрешности  $\Delta_{ai}$  ИК в i-й проверяемой точке принимают значение, вычисляемое по формуле:

 $\Delta_{ai}$  = max { | Y<sub>i</sub> - T<sub>i</sub> | },

здесь Y<sub>i</sub> выражено в «°С».

Если хотя бы в одной из проверяемых точек выполняется неравенство  $|\Delta_{ai}| \geq |\Delta_a|$  поверяемый ИК бракуют, в противном случае признают годным.

7.7 Проверка основной погрешности каналов вывода силы и напряжения постоянного тока

7.7.1 Проверка основной погрешности по данному пункту выполняется с использованием соответствующих схем и рекомендаций руководства по эксплуатации (РЭ), а также таблиц, составленных по форме таблиц 5-7.

7.7.2 Проверку основной погрешности каналов преобразования сигналов силы и напряжения постоянного тока в сигналы силы и напряжения постоянного тока выполняют в следующей последовательности.

## Таблица 5

Диапазон изменений входного сигнала, мА (В) А<sub>вх н</sub>, А<sub>вх в</sub>;

Диапазон изменений выходного сигнала, мА (В) Авых н, Авых в;

Пределы допускаемой основной абсолютной погрешности, приведенной к выходу, мкА (мВ)  $\Delta_{\text{bhx},\text{QOD}}$ 

8

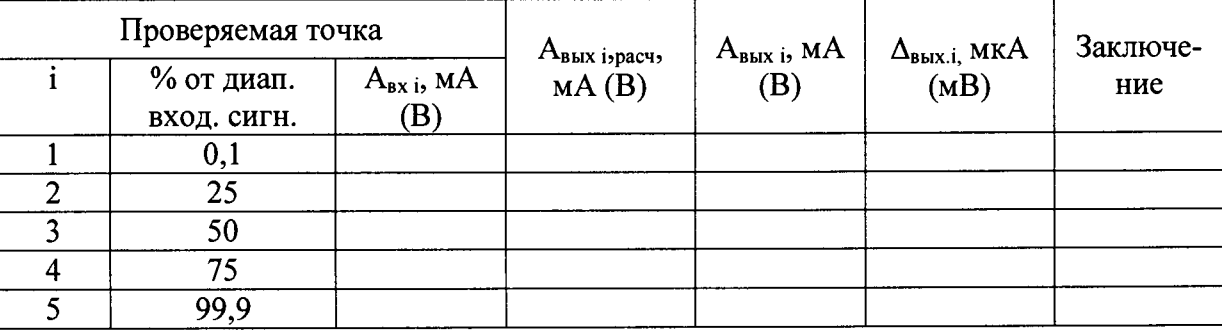

Примечание:

А<sub>вх н</sub>, А<sub>вх в</sub> - соответственно нижняя и верхняя границы диапазона изменения входного сигнала:

Авых н, Авых в - соответственно нижняя и верхняя границы диапазона изменения выходного сигнала:

А<sub>вхі</sub> - значение подаваемого входного сигнала;

Авых і - действительное значение выходного сигнала в проверяемой точке, измеренное эталонным средством измерений;

 $\Delta_{\text{bmx,i}} = A_{\text{bmx i}}$  -  $A_{\text{bmx i},\text{pacy}}$ , где  $A_{\text{bmx i},\text{pacy}}$  - значение выходного сигнала ИК, соответствующее значению подаваемого входного сигнала A<sub>Bx i</sub>, рассчитанное по его номинальной функции преобразования.

Для каждой проверяемой точки i = 1,...,5 выполняют следующие операции:

- устанавливают на входе поверяемого канала значение входного сигнала  $A_{\text{ex}}$ ;

- считывают значение выходного сигнала Авых і по эталонному средству измерений;

- рассчитывают Авых ізрасч и записывают его в таблицу 5.

- рассчитывают значение  $\Delta_{\text{Bbix},i}$ , для каждой проверяемой точки и записывают в таблицу  $5;$ 

Если хотя бы в одной строке таблицы  $|\Delta_{\text{BbIX.}}| \geq |\Delta_{\text{BbIX.}}|$ , проверяемый ИК бракуют, в противном случае признают годным для дальнейшего использования.

7.7.3 Проверка основной погрешности каналов преобразования сигналов от термопар в сигналы силы и напряжения постоянного тока выполняют в следующей последовательности.

Проверка основной погрешности по данному пункту выполняется с использованием соответствующих схем и рекомендаций руководства по эксплуатации (РЭ), а также таблиц, составленных по форме таблицы 6.

Таблица 6 Тип термопары Диапазон изменений входного сигнала, °С (мВ):  $T_H(U_H)$  = ,  $T_B(U_B) =$ ;

Температура холодного спая Т<sub>хс</sub>, °С:

Диапазон изменений выходного сигнала, мА (В):  $A_{\text{bmx H}} = A_{\text{bmx B}} =$ ;

Пределы допускаемой основной абсолютной погрешности ИК, приведенной к выходу, мкА

(MB):  $\Delta_{\text{BbIX},\text{QOD i}}$ =

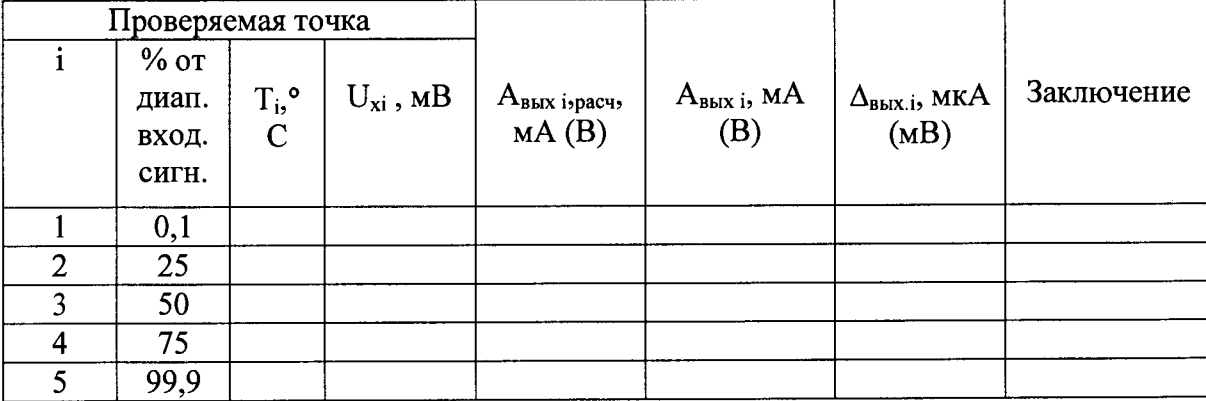

Примечание 1:

 $T_{H}$  (U<sub>H</sub>),  $T_{B}$  (U<sub>B</sub>) - соответственно нижняя и верхняя границы диапазона изменения входного сигнала термопары в °C (мВ);

Авых н, Авых в, - соответственно нижняя и верхняя границы диапазона изменения выходного сигнала:

 $T_i$  - значение температуры и, соответствующее ей  $U_{xi}$  (по таблицам ГОСТ Р 8.585-2001 для данного типа термопары), значение подаваемого входного сигнала;

 $A_{\text{BbIX i}}$  - действительное значение выходного сигнала в проверяемой точке, измеренное эталонным средством измерений;

 $\Delta_{\text{BbIX,i}} = A_{\text{BbIX i}}$  -  $A_{\text{BbIX i},\text{pacy}}$ , где  $A_{\text{BbIX i},\text{pacy}}$  - значение выходного сигнала проверяемого ИК в мА (B), соответствующее значению подаваемого входного сигнала U<sub>xi</sub>, рассчитанное с помощью его номинальной функции преобразования.

В режиме измерения сигналов от термопар с компенсацией температуры холодного спая проверку погрешности проводят в следующей последовательности:

- записывают для каждой проверяемой точки в столбец «Т<sub>і</sub>» значение температуры в «°С» (для данного типа термопары);

- по таблицам ГОСТ Р 8.585 находят напряжение  $U_{xi}$ , соответствующее значению температуры в і-ой проверяемой точке;

- термометром с погрешностью не более 0,1 °С измеряют температуру  $T_{\text{xc}}$  вблизи места подключения холодного спая термопары;

- рассчитывают входной сигнал  $U_{xi}$  в мВ для каждой проверяемой точки по формуле:  $U_{xi}$  = U<sub>xi</sub>'- U<sub>tx.c</sub>, где U<sub>tx.c.</sub> - напряжение, соответствующее температуре холодного спая (по таблицам ГОСТ Р 8.585);

- устанавливают на входе поверяемого канала значение  $U_{xi}$ напряжения постоянного тока от калибратора напряжения;

- считывают с эталонного средства измерений значение выходного сигнала А<sub>вых і</sub>, и записывают его в таблицу 6.

- рассчитывают значение  $\Delta_{\text{bhx},i}$  для каждой проверяемой и записывают в таблицу 6;

Если хотя бы в одной строке таблицы  $|\Delta_{\text{BbIX},i}| \geq |\Delta_{\text{BbIX},\text{QOT}}|$ , проверяемый ИК бракуют, в противном случае признают годным для дальнейшего использования.

Примечание 2 - Для проверки погрешности канала компенсации температуры холодного спая (при использовании внутреннего термочувствительного преобразователя) измеряют термометром температуру Т<sub>хс</sub> вблизи места подключения холодных спаев термопар и сравнивают с показанием на выходе поверяемого канала.

7.7.4 Проверка основной погрешности каналов преобразования сигналов от термопреобразователей сопротивления в сигналы силы и напряжения постоянного тока выполняют в следующей последовательности.

Проверка основной погрешности по данному пункту выполняется с использованием соответствующих схем и рекомендаций руководства по эксплуатации (РЭ), а также таблиц, составленных по форме таблицы 7.

Таблица 7

Диапазон изменений входного сигнала, °С/Ом: Т<sub>н</sub> (R<sub>н</sub>)=, T<sub>в</sub> (R<sub>в</sub>)=;

Диапазон изменений выходного сигнала, мА (В): Авых н<sup>=</sup>, Авых в<sup>=</sup>;

Пределы допускаемой основной абсолютной погрешности ИК, приведенной к выходу, мкА

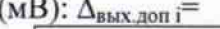

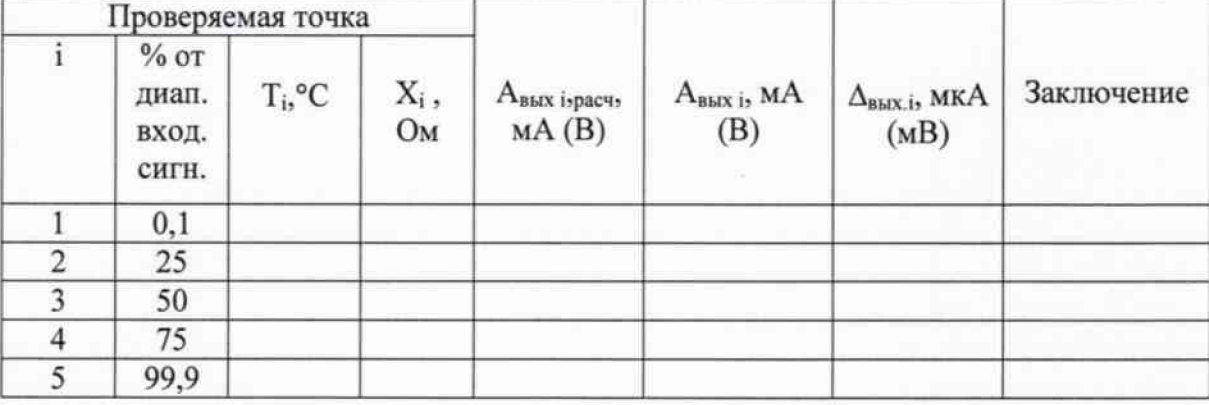

Примечание 1:

 $T_{\text{H}}(R_{\text{H}})$ ,  $T_{\text{B}}(R_{\text{B}})$  - соответственно нижняя и верхняя границы диапазона изменения входного сигнала °С (Ом);

Авых н, Авых в, - соответственно нижняя и верхняя границы диапазона изменения выходного сигнала:

 $T_i$  - значение температуры и, соответствующее ей X<sub>i</sub> (по таблицам ГОСТ 6651-2009) для данного типа термопреобразователя сопротивления), значение подаваемого входного сигнала;

А<sub>вых і</sub> - действительное значение выходного сигнала в проверяемой точке, измеренное эталонным средством измерений;

 $\Delta_{\text{BMX,i}} = A_{\text{BBX i}} - A_{\text{BMX i-pacy}},$  где  $A_{\text{BBX i-pacy}}$  - значение выходного сигнала проверяемого ИК в мА (В), соответствующее значению подаваемого входного сигнала X<sub>i</sub>, рассчитанное с помощью его номинальной функции преобразования.

- устанавливают на входе поверяемого канала значение входного сигнала  $X_i$  - сопротивления от магазина сопротивления;

- считывают с эталонного средства измерений значение выходного сигнала Авыхі. и записывают его в таблицу 7.

- рассчитывают значение  $\Delta_{\text{max,i}}$  для каждой проверяемой точки и записывают в таблицу  $7:$ 

Если хотя бы в одной строке таблицы  $|\Delta_{\text{BMX}}| \geq |\Delta_{\text{BBX},\text{QOD}}|$ , проверяемый ИК бракуют, в противном случае признают годным для дальнейшего использования.

## 8 ОФОРМЛЕНИЕ РЕЗУЛЬТАТОВ ПОВЕРКИ

При положительных результатах поверки оформляется свидетельство о поверке согласно Приказа № 1815 от 22.07.2015 Минпромторга России и/или наносится оттиск поверительного клейма в паспорт регистратора. Знак поверки в виде наклейки наносится на корпус регистратора.

При отрицательных результатах свидетельство о поверке не выдается, ранее выданное свидетельство о поверке аннулируется.

Зам.начальника отд.201 ФГУП «ВНИИМС»

 $\mu$ 

И.Г. Средина

Начальник сектора отд. 201 ФГУП «ВНИИМС» ///